IV Encontro Regional de Computação e Sistemas da Informação

## Verificação de Programas C++ Baseados no FrameworkMultiplataforma Qt

**Felipe R. M. Sousa**, Lucas C. Cordeiro e Eddie B. L. Filhofelipemonteiro@ufam.edu.br

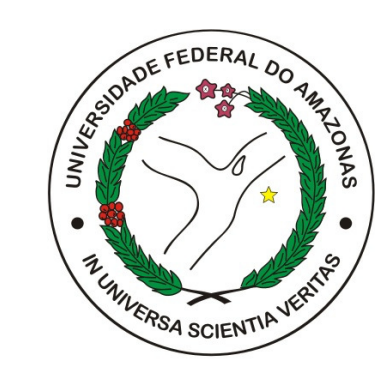

### Sistemas Embarcados

- Sistemas embarcados estão se tornando cada vez mais complexos
	- expressadores com vários núcleos de processamento
	- Memória compartilhada
- Empresas buscam diversas alternativas para acelerar <sup>o</sup> desenvolvimento de tais sistemas <sup>e</sup> potencializar seudesempenho
	- and the state of the - Conjunto reutilizável de classes: *framework* Qt

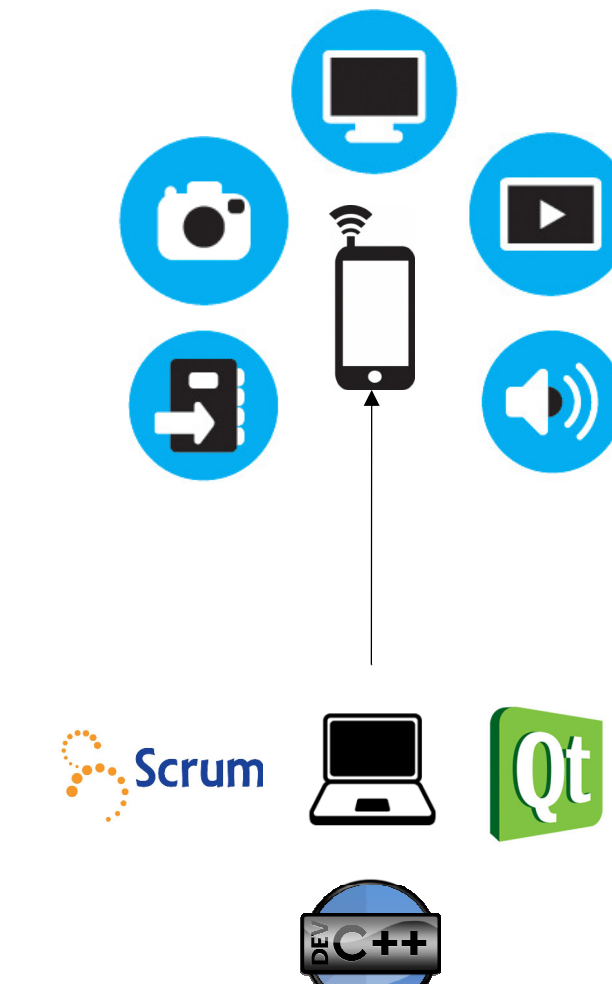

## Motivação

- Empresas da área de sistemas embarcados procuram formas mais rápidas e baratas de verificar seus sistemas [Berard *et al.* 2010]
	- Em especial, <sup>o</sup> Pólo Industrial de Manaus tem focado grande parte dos recursos gerados através da lei de informática no desenvolvimento de aplicativos móveis
	- –Verificação formal
- Contudo, muitos sistemas não podem ser verificados de forma automática
	- – <sup>O</sup> verificador *Java PathFinder* <sup>é</sup> capaz de verificar aplicações Java, mas não suporta <sup>a</sup> verificação das quais utilizam <sup>o</sup> sistema operacional Android [NASA, 2007]

#### Objetivos deste Trabalho

programas C++ baseados no *framework* multiplataforma Qt **Implementar uma técnica capaz de verificar propriedades em** 

- $\bullet$  Investigar propriedades específicas relacionadas aoframework Qt
- Estender as funcionalidades do verificador de software Efficient SMT-based Context-Bounded Model Checker(ESBMC) para o suporte do *framework* Qt
- $\bullet$  Desenvolver uma suíte de teste automatizada para validar <sup>a</sup>simplementações realizadas

# Verificação Formal

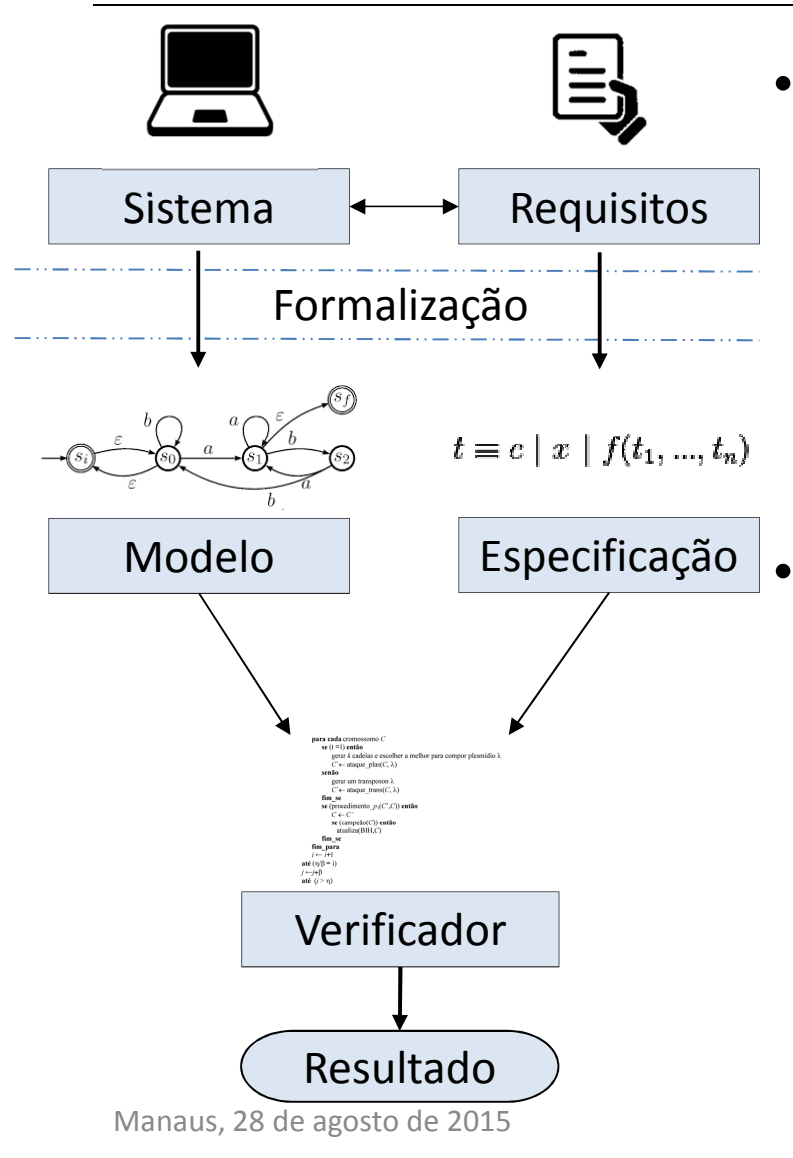

- **Ideia básica:** provar, matematicamente, a<br>
conformidade de um determinado conformidade de um<br>algoritmo, com relação determinado<br>a uma algoritmo, comm relação a uma<br>ropriedade através de determinada propriedade, através de<br>... (tarles famosis fólculos et al 1000) métodos formais [Clarke *et al.* 1999]
	- Verificação Dedutiva
	- Verificação de Modelos

Técnicas aplicadas na verificação formal:

- *Satisfiability Modulo Theories* **(SMT):** referese ao problema de determinar se uma fórmula em lógica de primeira ordem pode ser satisfeita no que diz respeito <sup>a</sup> alguma teoria lógica
- *Bounded Model Checking* **(BMC):** algoritmos para explorar <sup>o</sup> espaço de estado de umsistema de transição para determinar se ele obedece <sup>a</sup> certa especificação.

ENCOSIS 2015

# Verificação de Modelos Limitada

• Do inglês *Bounded Model Checking* (BMC), a técnica tem como ideia básica checar a negação de um determinada propriedade a uma determinada profundidade

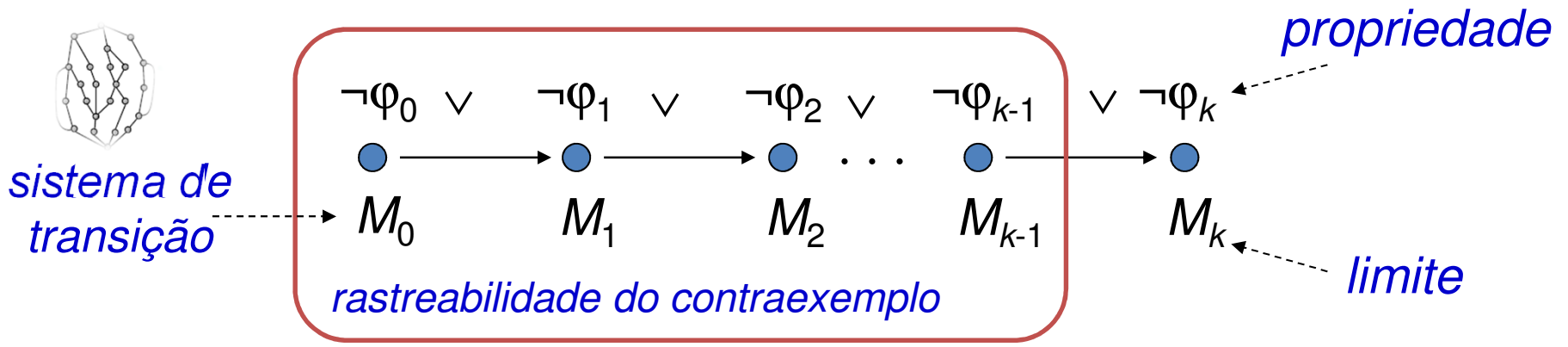

- • sistema de transição *M* desenrolado *k* vezes
	- para programas: *loops*, vetores, ...
- • traduzido em uma condição de verificação ψ tal que ψ **é satisfatível sse**  ϕ **tem um contraexemplo de profundidade menor ou igual a** *k*
- tem sido aplicada com sucesso na verificação de sistemas (embarcados) •

### ESBMC

- $\bullet$  Reconhecido internacionalmente pela sua robustez <sup>e</sup> eficácia na verificação de programas
	- Programas sequenciais <sup>e</sup> concorrentes em ANSI-C <sup>e</sup> C++
	- Competição Internacional de Verificação de Software
		- (SV-COMP 2012-2015)
- Utiliza teorias do módulo da satisfabilidade aliadas as técnicas de BMC para verificar propriedades em códigos ANSI-C/C++
	- Tempo de verificação pode variar dependendo da quantidade de *loops* e *interleavings*
	- *under* <sup>e</sup> *overflow* aritmético, segurança de ponteiros, limite de *arrays*, divisão por zero, vazamento de memória, violações de atomicidade <sup>e</sup> ordem, *deadlock,* corrida de dados <sup>e</sup> **assertivas definidas pelo usuário**
- $\bullet$ **Desafio:** suporte do *framework* Qt

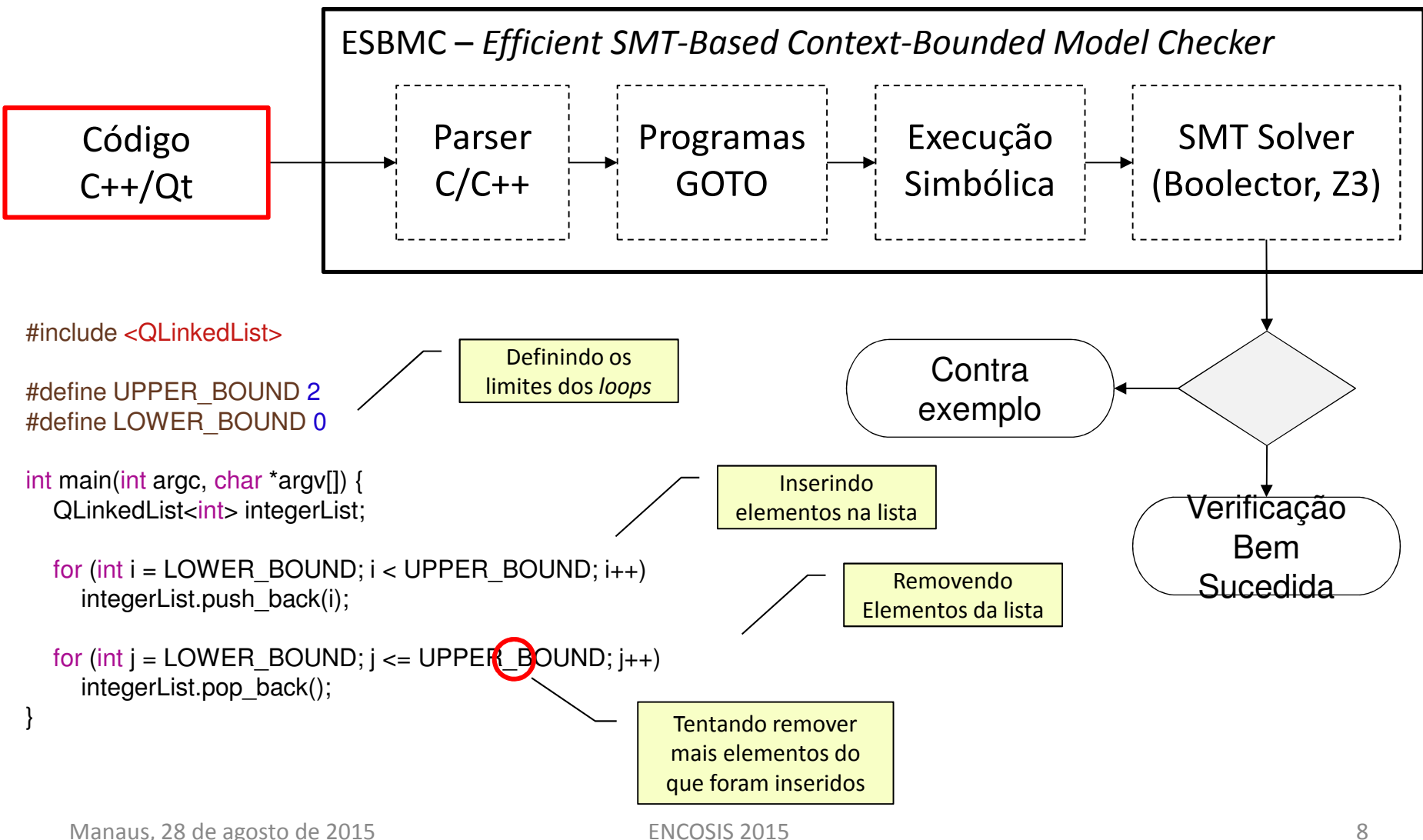

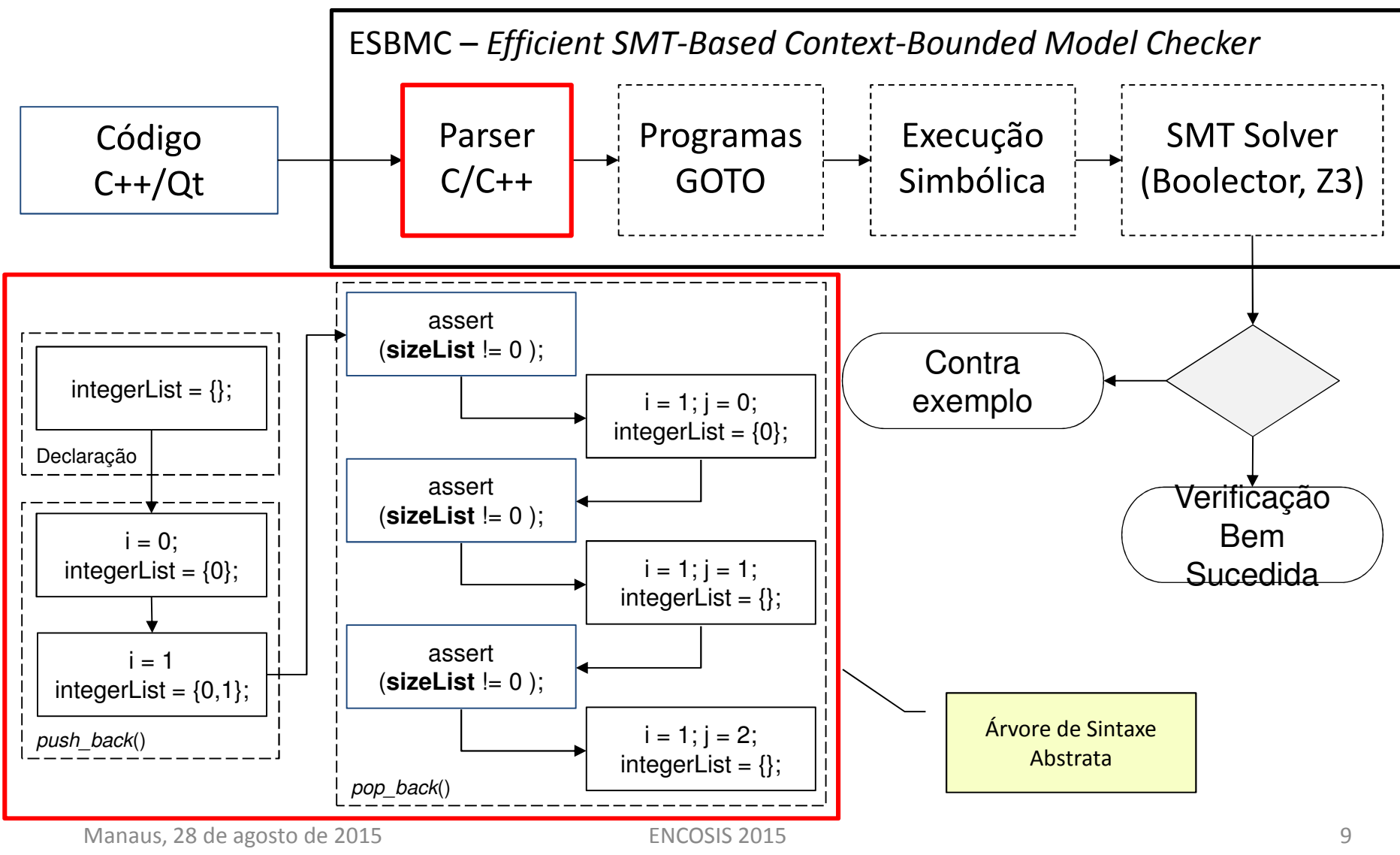

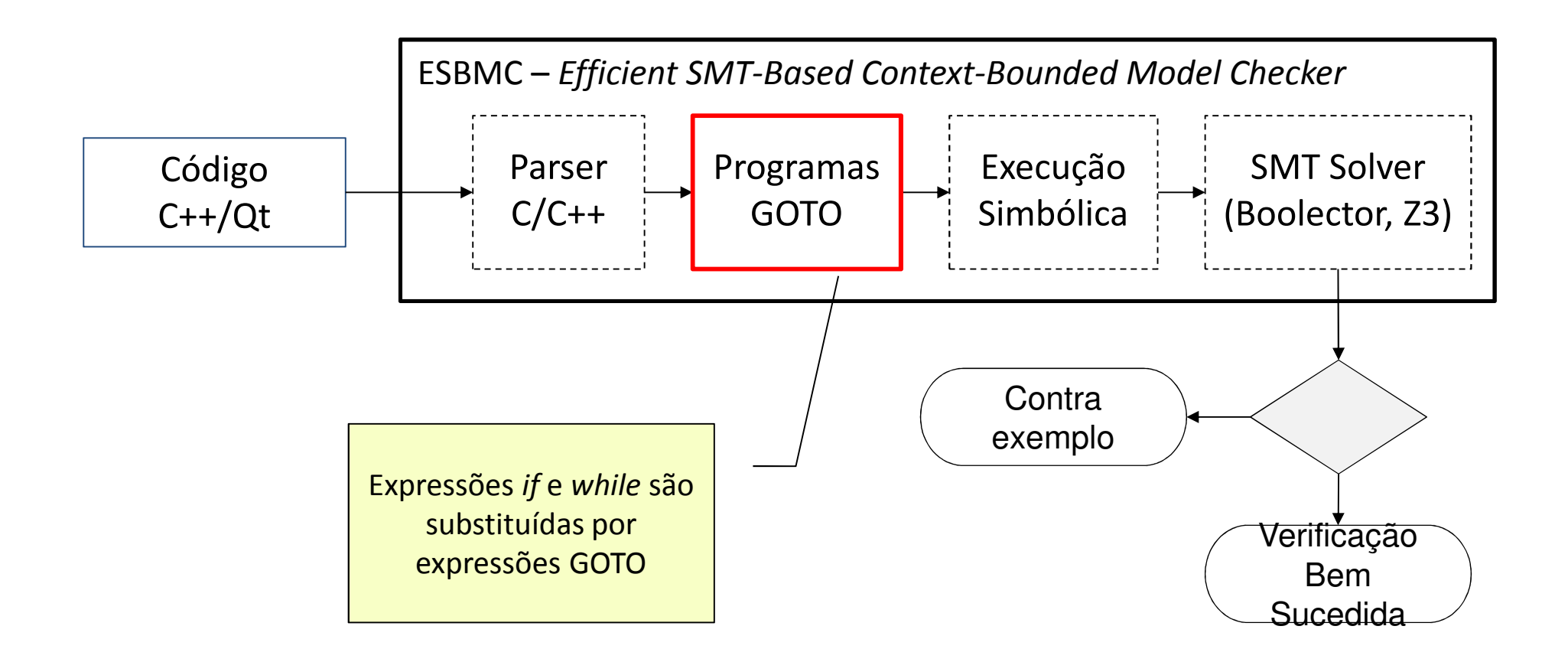

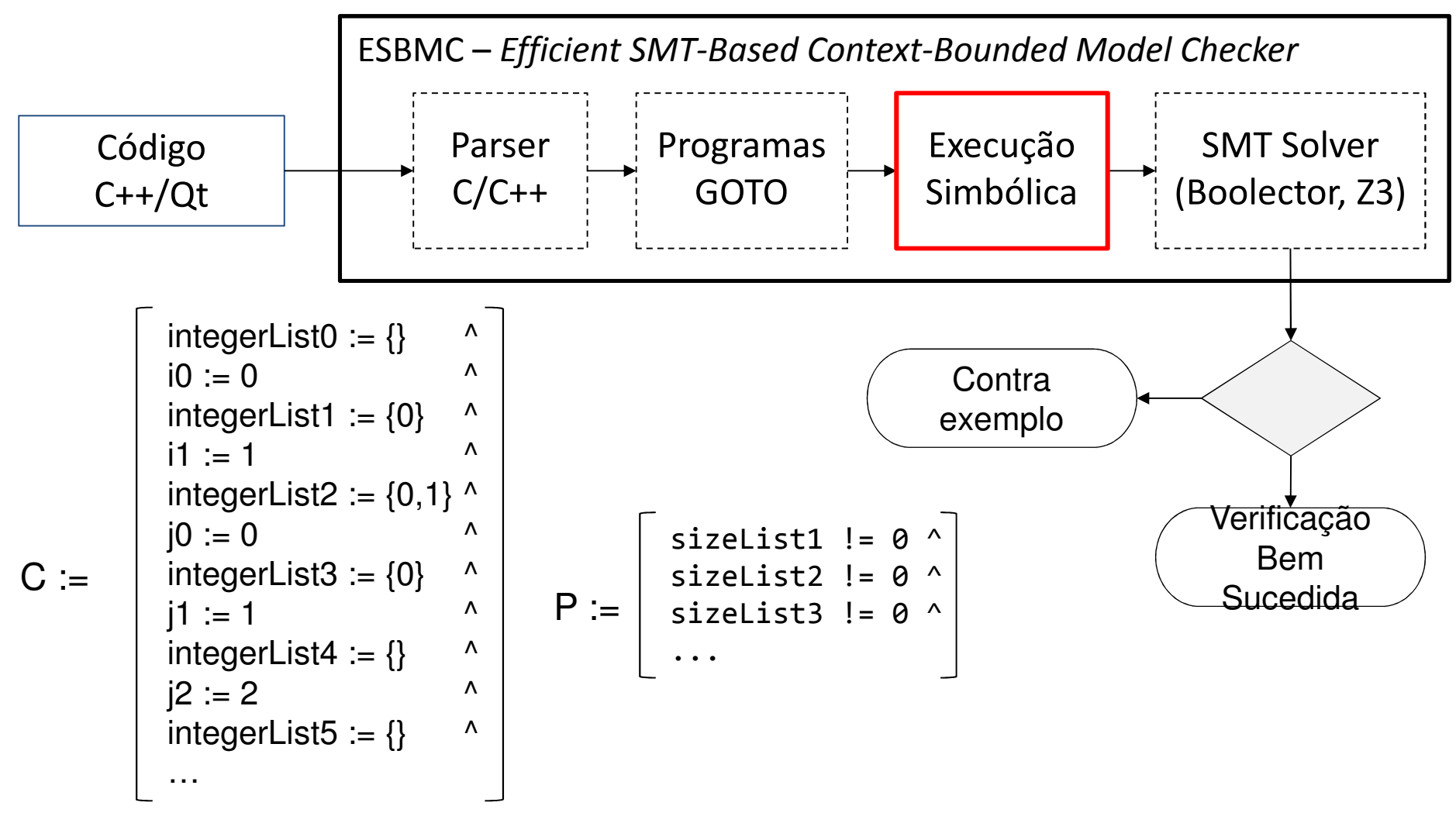

Manaus, 28 de agosto de 2015

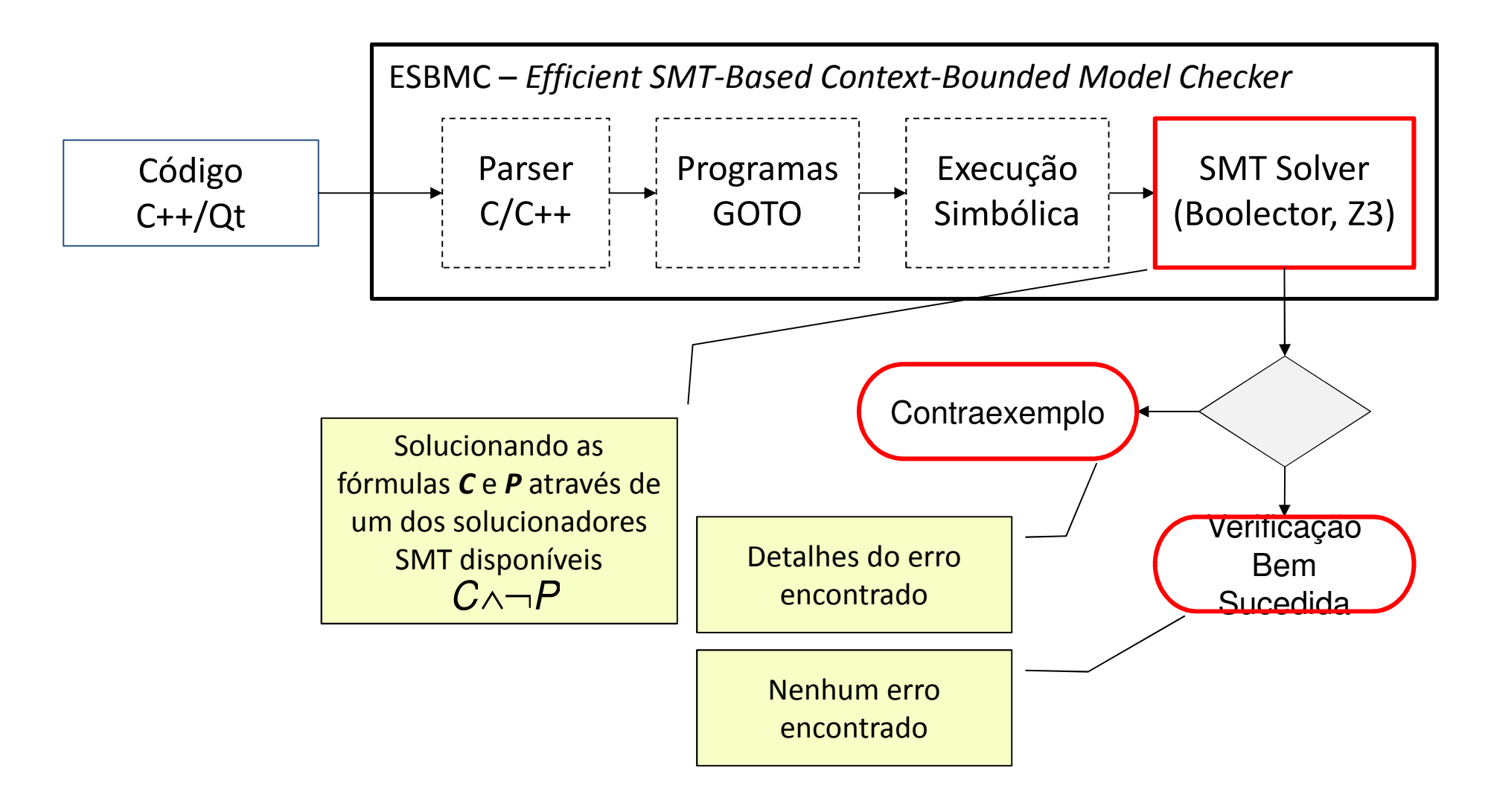

## Modelo Operacional

- <sup>A</sup> utilização de um modelo operacional, representando <sup>o</sup> *framework* Qt, configura uma abordagem mais viável para verificação de tais<br>nrogramas programas
	- Totalmente desenvolvido em C++
	- Diminui o custo computacional
	- Baseado na documentação do *framework* Qt 5.5
- Garantir a verificação de propriedades relacionadas com as estruturas do *framework* Qt
	- Inclusão de pré- e pós-condições no modelo operacional

## Pré-condições

- Verificar as condições mínimas para executar um determinado método/função
	- – Trecho de código retirado da aplicação *Animated Tiles* [Qt Project Hosting, 2012]

QTimer timer; timer.start(125); timer.setSingleShot(true);trans = rootState->addTransition(&timer,SIGNAL(timeout()),ellipseState);trans->addAnimation(group);

## Pré-condições

• Verificar as condições mínimas para executar um determinado método/função

–Modelo operacional referente a classe *QTimer*

```
class Qtimer {
public:Qtimer (){}QTimer ( QMainWindow* window ){}vo<mark>i</mark>d start(int i){
      __ESBMC_assert(i >= 0 , "Specified time invalid.");
   }void setSingleShot( bool b ){}
   void start(){}
      ...};
```
## Pós-condições

- Verificar todas as propriedades após a execução de um determinado método/função
	- – Código exemplificando o uso do *container QList* presente no módulo *QtCore* do *framework* Qt

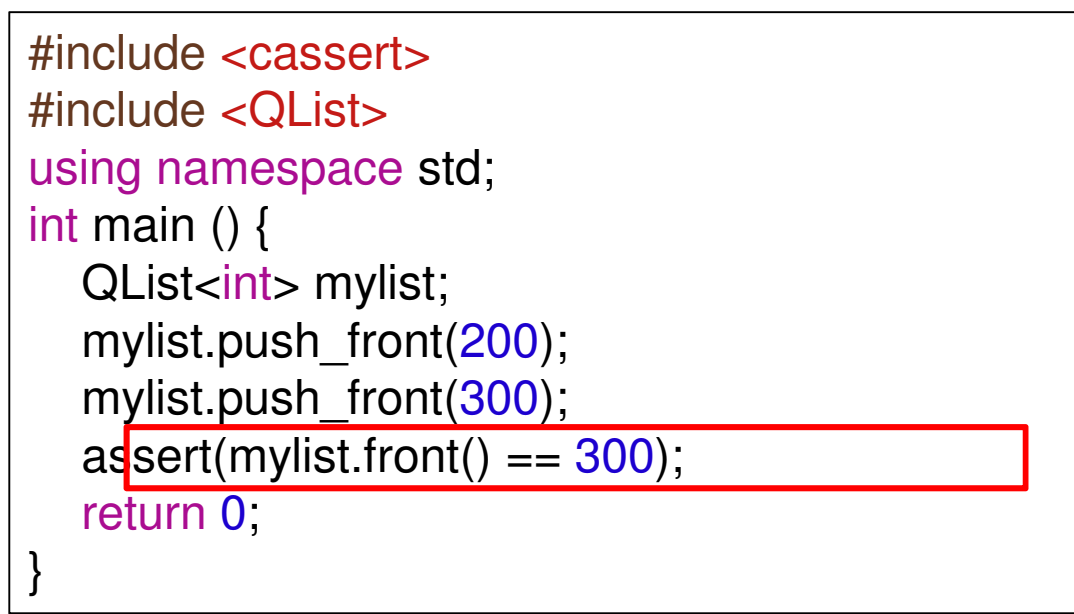

## Pós-condições

- Verificar todas as propriedades após a execução de um determinado método/função
	- – Modelo operacional com a simulação do comportamento do método *push\_front*

```
void push_front( const value_type& x ){
  if(this-> size != 0) {

for(int i = this->_size -1; i > -1; i++)this-> list[i+1] = this-> list[i];
  }this->_list[0] = x;
  this-> size++;
}
```
# Avaliação Experimental

- • **Objetivo:** validar a corretude e desempenho do modelo operacional
- $\bullet$  Criação de uma suíte de casos de teste automatizada
	- –<sup>52</sup>*benchmarks*
	- –26 casos de teste com *bug*
	- –26 casos de teste sem *bug*
- *Setup* dos experimentos
	- ESBMC v1.20
	- – Computador *Intel Core* i7-2600 com 3,40 GHz de *clock* e 24 GB de RAM

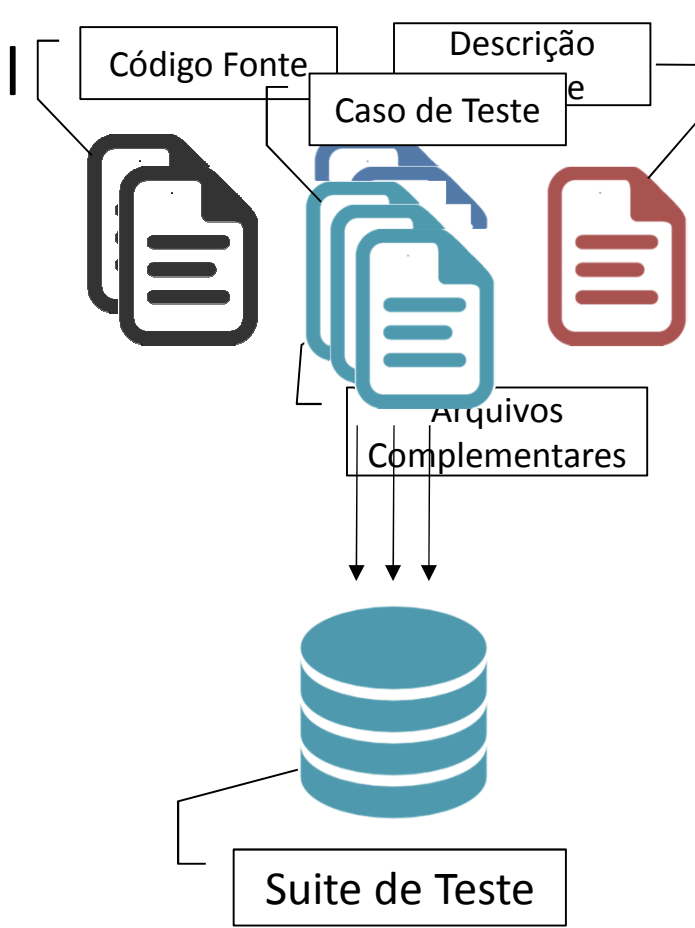

## Avaliação Experimental

- A suíte de teste é verificada por completo em aproximadamente 7 minutos (414 segundos)
- Apresenta uma taxa de aproximadamente 92% de acerto
- Os casos não verificados corretamente apresentam um resultado "falso negativo"
	- e Representação interna de ponteiros do verificador

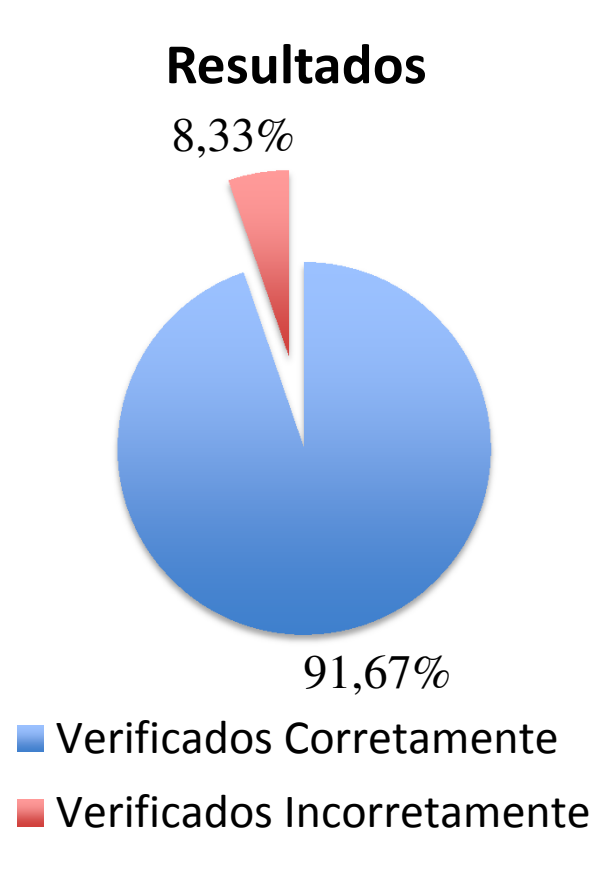

## Conclusão

- ESBMC representa o estado da arte em verificação –Único verificador de modelos para <sup>o</sup> *framework* Qt
- O modelo operacional aborda dois módulos do *framework* Qt: *QtGui* <sup>e</sup>*QtCore*
	- –Modelos referentes a 128 bibliotecas do *framework* Qt
	- – 91,67% de 52 *benchmarks* verificados corretamente em aproximadamente 7 minutos
- Trabalhos futuros
	- – Expandir o modelo operacional e a suíte de casos de teste
- Todo trabalho está disponível em *www.esbmc.org*

# Dúvidas?

Muito obrigado pela atenção de todos.*felipemonteiro@ufam.edu.br*